## v1.00 | 24.09.2020

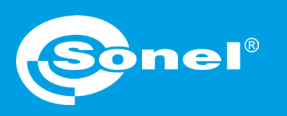

## **Dodawanie autoprocedury**

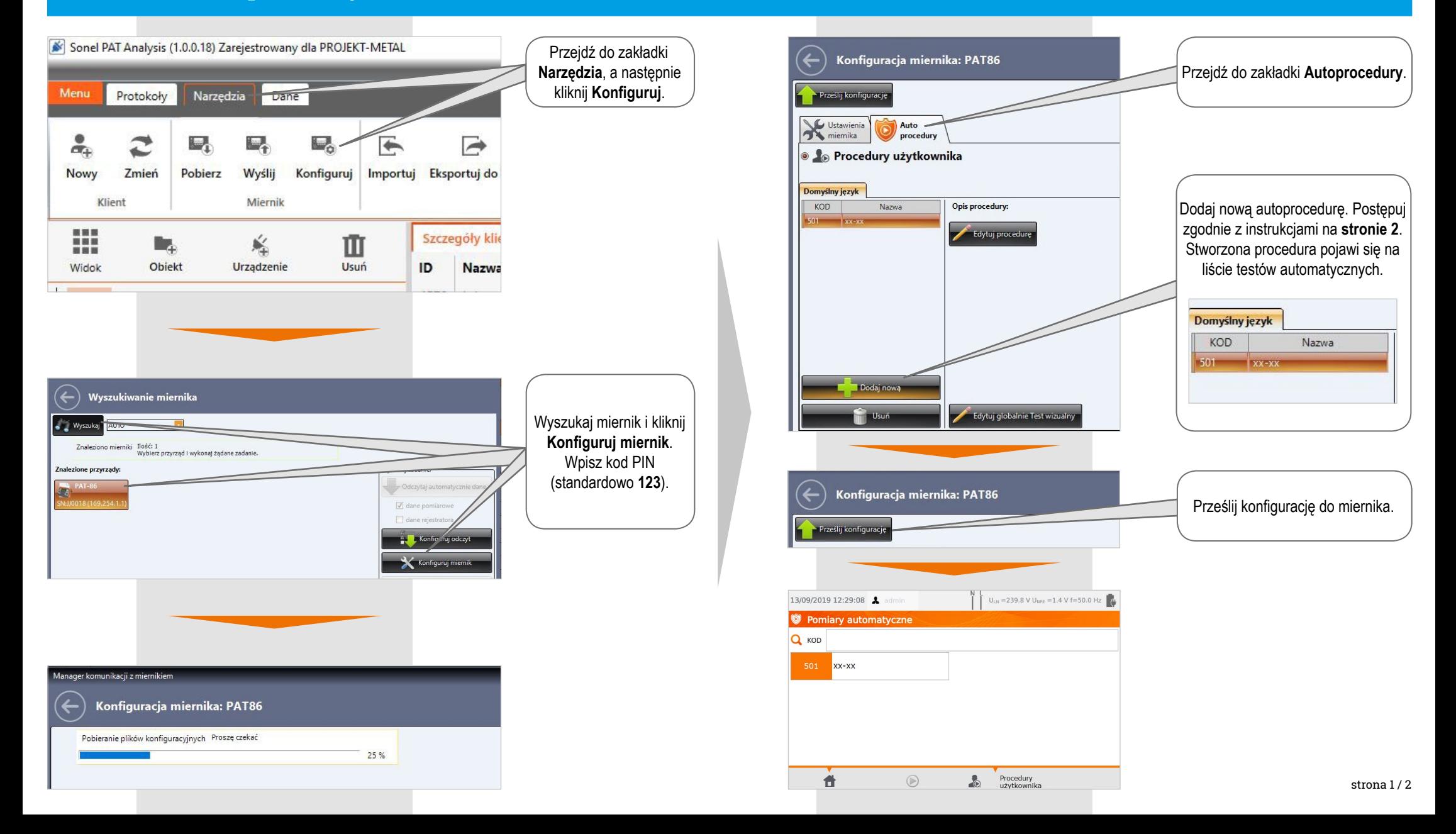

## **Konfiguracja autoprocedury**

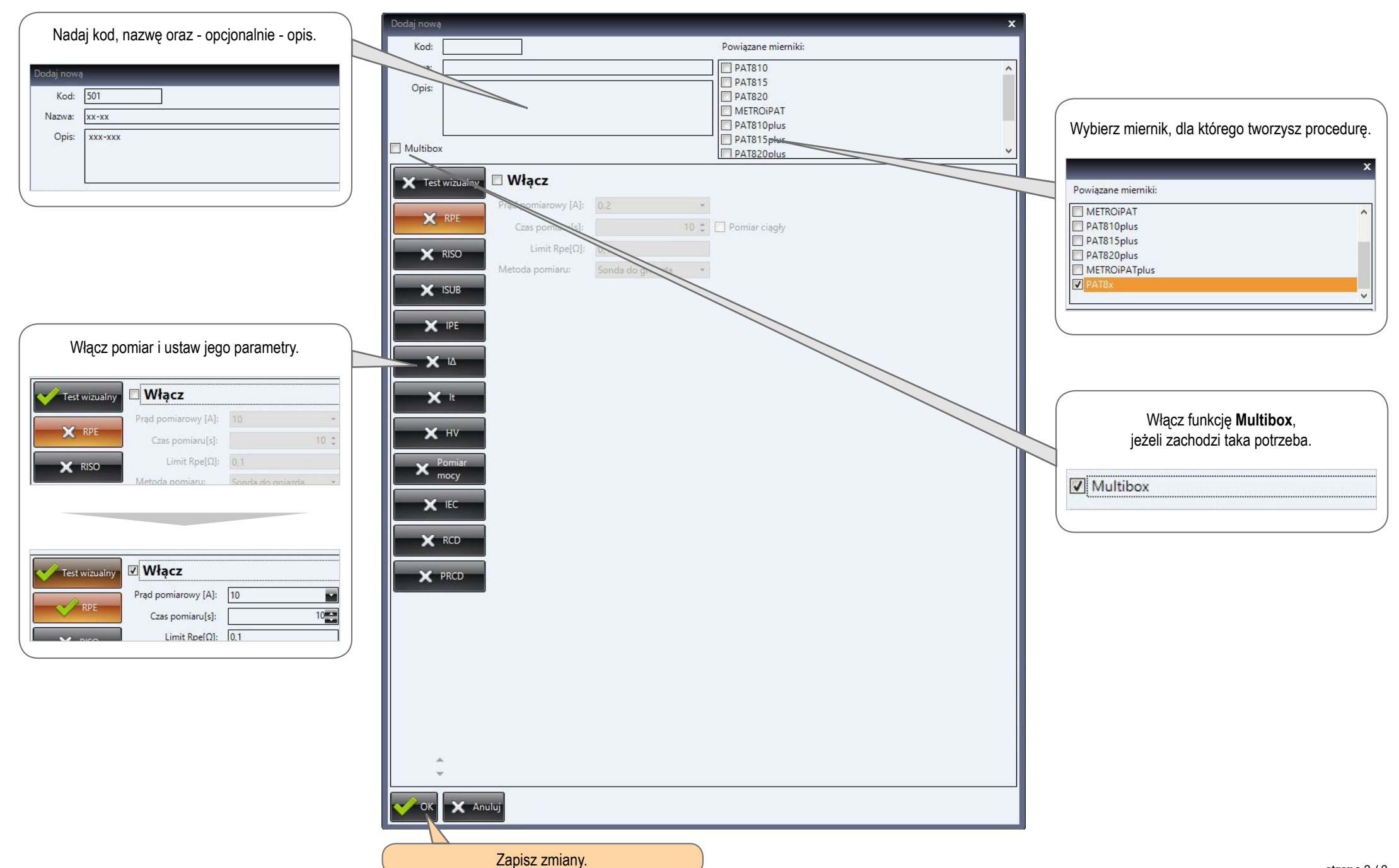